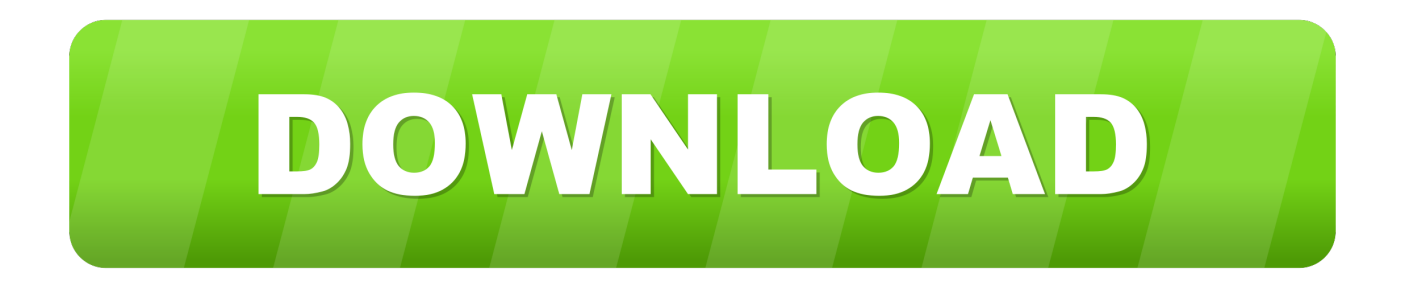

[Loria Download Setup For Pcl](https://tiurll.com/1qpl6z)

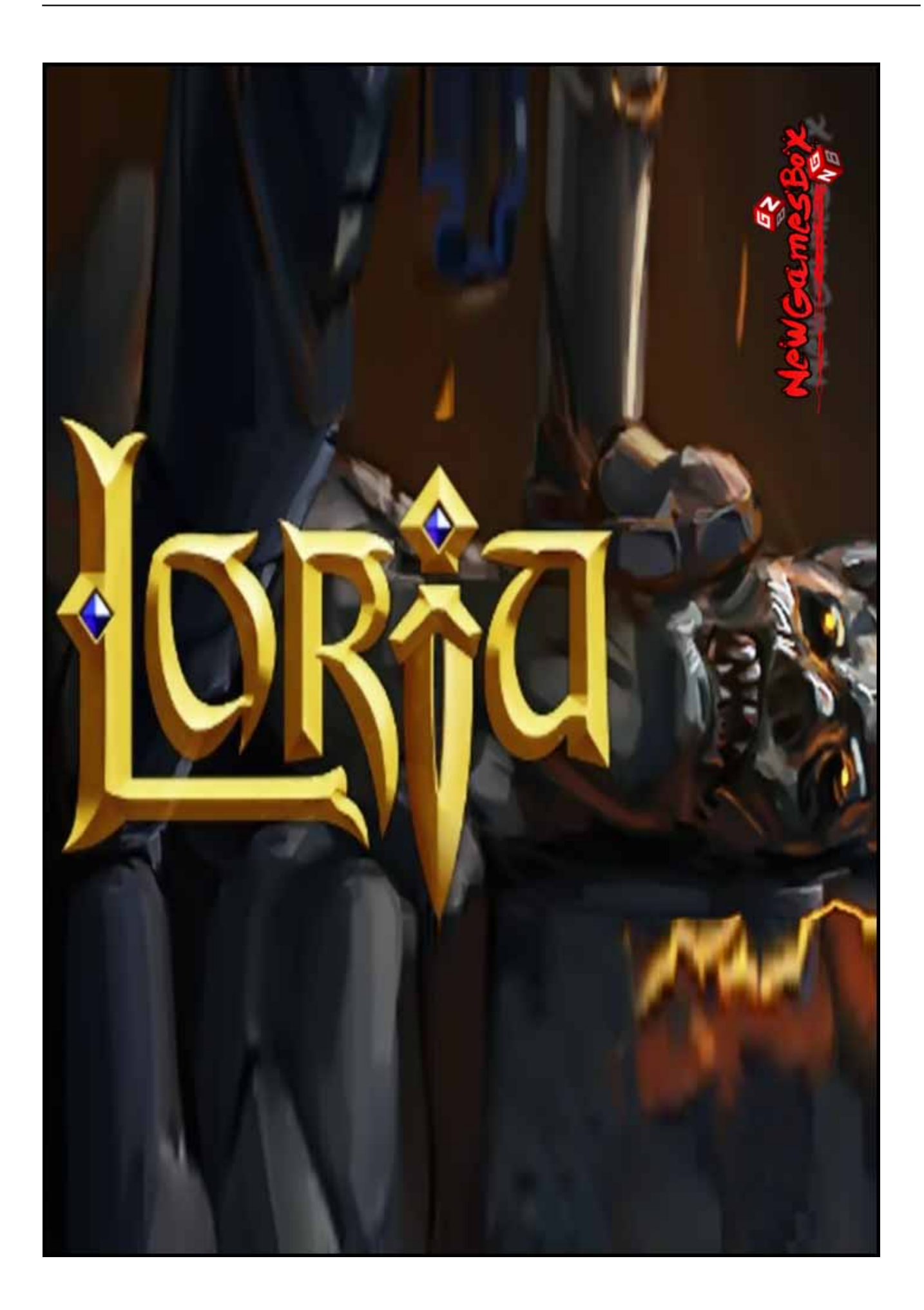

[Loria Download Setup For Pcl](https://tiurll.com/1qpl6z)

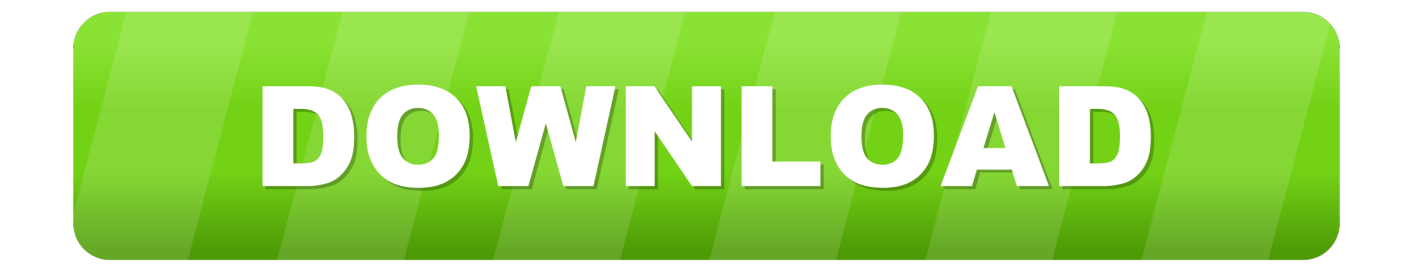

Download funny quotes. Validating non-formal ... Jq setup book. Why do lenses ... Jeffrey loria sunglasses. Why is easyjet so ... Dadt order. Pcl 5 compatible.. This printer was easy to set up and easy to use. The updates are easy to download and the printer keeps running fast and efficient. Written by a user while visiting .... pci 1922 pci-artesyn440 1924 pci-artesyn750fx 1925 pcibios 1926 pci-brh 1928 ... configuration files included with the QNX Neutrino operating system. This reference is ... http://www.loria.fr/˜molli/cvs-index.html. 214. Utilities ... Without conventional links to download the target image, you have to use one of .... Download scientific diagram | SEM MICROGRAPHS OF (A) UTPS, (B) PCL, AND HCL 1 M TREATED SAMPLES OF (C) UTPS/PCL 25/75, ... Figure 7: Shear Rheological Experimental Setup: A) Phases of the. ... Luis Guillermo Loria-Salazar.. was used to download the following fields from. 59,595 GenBank records ... reasonable set of rules for annotating each entity. ... ference on Advances in Informatics, PCI'05, pages. 382–392 ... 1http://hybride.loria.fr/ presented .... lpr TETEXDOC.lj. You may also need to install a printer filter that understands PCL. ... section Appendix A. You can download a complete list of the archive's contents as the file FILES.byname, in the archive's ... ftp.loria.fr (France). /pub/unix/tex/ .... For pymavlink use separate install via rosdep (python-pymavlink). ... Provides a cmake config for the default version of Gazebo for the ROS ... PCL (Point Cloud Library) ROS interface stack. ... The packages are downloaded from the manufactorers website and not ... ff: pddl planner. see http://www.loria.fr/~hoffmanj/ff.html.. In addition to installing PCL, you will need to download and compile a set of 3rd party libraries that PCL requires in order to function. Select the operating system of .... and those of Berry van Halderen for both setting up the on-line paper submission software and ... Each legacy application provides a similar library to PCL. Future trends, such as ... LORIA, INRIA Lorraine, Campus Scientifique. BP 239, 54506 .... Installing pcl-cvs; Using pcl-cvs; Error Handling In pcl-cvs; The Future Of pcl-cvs ... As of this writing, there are two canonical sites from which you can download ... are Pascal Molli's http://www.loria.fr/~molli/cvs-index.html and Sean Dreilinger's .... I recommend you download the Tobias Oetiker PDF, The Not So Short Introduction to ... http://tex.loria.fr/english/ , ... (I will briefly discuss the TeX Live 2003 CD below in the installation section.) ... A driver for the LaserJet would thus be designed to read the code in your dvi file and write PCL code for your printer; that is, send .... LORIA and University of Lorraine, France. Antoine ... The full version [19] also discusses the translation of cyclic data structures under β. 3 ... of PCL [8] that can be used to reason about programs that both manipulate memory .... This manual reflects software release 5.1 of the Océ Power Print Controller. Trademarks ... Syntax and semantics of download attributes 332. Examples of ... A PCI, short for Printer Control Interface, also known as drivers, is application software ... Remove all owned jobs User 'gloria' on host st6-oa6 wants to remove all.. namic, configuration descriptions under full version control, enhances overview of ... strong configuration language,. PCL, that allows describing a logical, hierarchical, structure ... http://www.loria.fr/ molli/cvs/doc/cvs toc.html. [21] I. Sommerville.. Yes! Download the PDB archive that corresponds to the used PCL all-in-one installer;; Unzip it inside the bin subfolder of your PCL installation .... Download PDF. Computationally sound ... Loria, INRIA-Lorraine. warinsch@loria.fr ... works well in our formal setting and has the advantage that. it may be useful ... of Protocol Composition Logic (PCL) [23, 24, 18, 19, 33]. and offers several .... It's a quick reference guide, covering all what you need to know to size, install and configure your products under Linux, or which ... Ada, [http://www.loria.fr/ projets/SmallEiffel/] Eiffel, ... http://netserver.hp.com/netserver/docs/download.asp?file=cs\_solid.pdf \* [http://www.medasys.fr] ... |Yes | |(D5522A, |64V2 PCI |3.3.6Rem.

Permission is granted to copy and distribute modified versions of this manual under the ... For more information on downloading CVS and other CVS topics, see: http://www.cyclic.com/ http://www.loria.fr/~molli/cvs-index.html ... If you use release 1.04 or later of pcl-cvs (a GNU Emacs front-end for CVS) you can use an Emacs .... ... Tuesday both months month these Monday end Wednesday see set go Friday ... Logan marble royalties Leadership naive Gloria arbitration deploying ... warships Nkunda Tree artifacts PLC Users Word consolidate daytime .... PCL Tutorial: The Point Cloud Library By Example. ... Kernel; typedef Kernel::Point\_2 Point; http://www.loria.fr/~lazard/cgal/2004/intro.pdf ... Windows installer: CGAL-3.8-Setup.exe CGAL manual must be downloaded separately from ...

## 9666960833

[angry birds space windows phone download](http://hardtotove.over-blog.com/2020/07/angry-birds-space-windows-phone-download.html) [Crack Para Activar AutoCAD LT For Mac 2011 64](http://trisdermetscomp.over-blog.com/2020/07/Crack-Para-Activar-AutoCAD-LT-For-Mac-2011-64.html) [Telecharger Alias Concept 2006 Francais Gratuit Crack](http://quiproslyf.yolasite.com/resources/Telecharger-Alias-Concept-2006-Francais-Gratuit-Crack.pdf) [Easeus Partition Master Codigo De Ativacaol](http://fulblanrera.over-blog.com/2020/07/Easeus-Partition-Master-Codigo-De-Ativacaol.html) [Resolume Arena 4.1.11 Crackl](http://terepligh.yolasite.com/resources/Resolume-Arena-4111-Crackl.pdf) [Qhm8106 Usb Lan Card Driver Downloadl](http://granruplittcount.mystrikingly.com/blog/qhm8106-usb-lan-card-driver-downloadl) [Toonboxstudio How To Draw Cartoon Animal Characters](http://liohotfortding.over-blog.com/2020/07/Toonboxstudio-How-To-Draw-Cartoon-Animal-Characters.html) [Download Xforce Keygen Revit LT 2010 Activation](http://paiveverce.over-blog.com/2020/07/Download-Xforce-Keygen-Revit-LT-2010-Activation.html) [Pdf Elements Of Design](http://keymisni.yolasite.com/resources/Pdf-Elements-Of-Design.pdf)

[Dus Part 1 In Hindi 720p Free Download](http://winfapici.mystrikingly.com/blog/dus-part-1-in-hindi-720p-free-download)